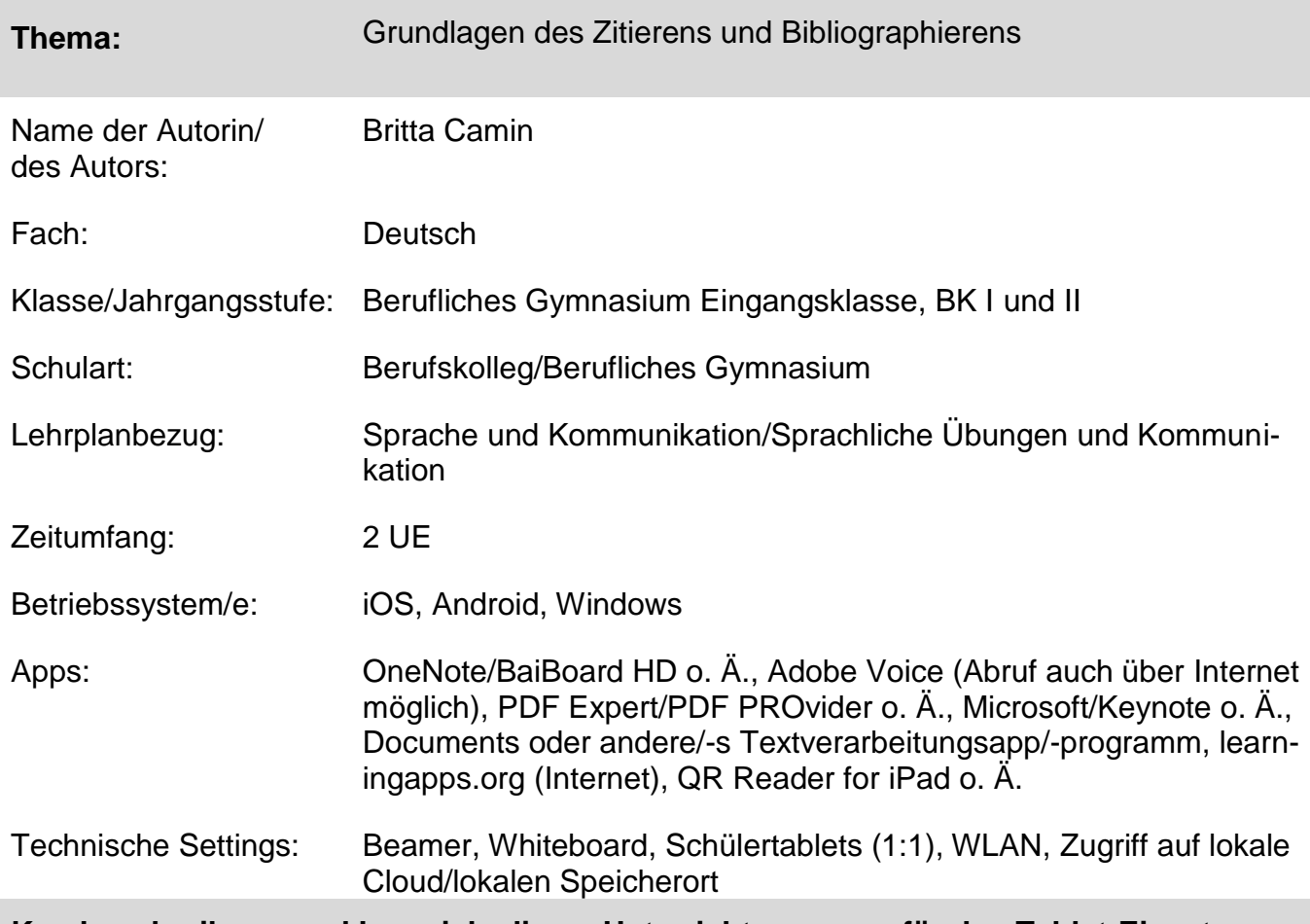

## **Kurzbeschreibung und Lernziele dieser Unterrichtssequenz für den Tablet-Einsatz**:

Neben der Vermittlung von Fachwissen (Die Schülerinnen und Schüler können die Regeln des Zitierens sowie die Regeln des Bibliographierens nennen und diese situationsgerecht anwenden.) sollen die Schülerinnen und Schüler in dieser Unterrichtseinheit auch den möglichen Einsatz von Applikationen kennen lernen, die dem Wissenserwerb und der Sicherung der Lerninhalte dienen.

Sinnvoll ist der Einsatz der Unterrichtseinheit beispielsweise in den ersten Wochen des Schulbesuchs in den o. g. Schularten. Die Unterrichtseinheit dient damit der Einführung des Umgangs und den Möglichkeiten von "Learning-Apps". Im Verlauf des Schuljahres sollen die Schülerinnen nicht nur von der Lehrkraft erstellte Anwendungen verwenden, sondern selbst aktiv mithilfe dieser und ähnlicher Apps Erklärvideos und "Lernerfolgskontrollen" erstellen (Förderung der Medienkompetenz).

Die Methode des "Flipped Classrooms" kann ebenfalls eingesetzt werden, wenn die beiden Unterrichtseinheiten getrennt voneinander unterrichtet werden und das Ansehen des Erklärvideos (etc.) als Hausaufgabe aufgegeben wird.

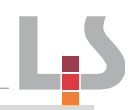

## **Verlaufsplanung: Zitieren und Bibliographieren**

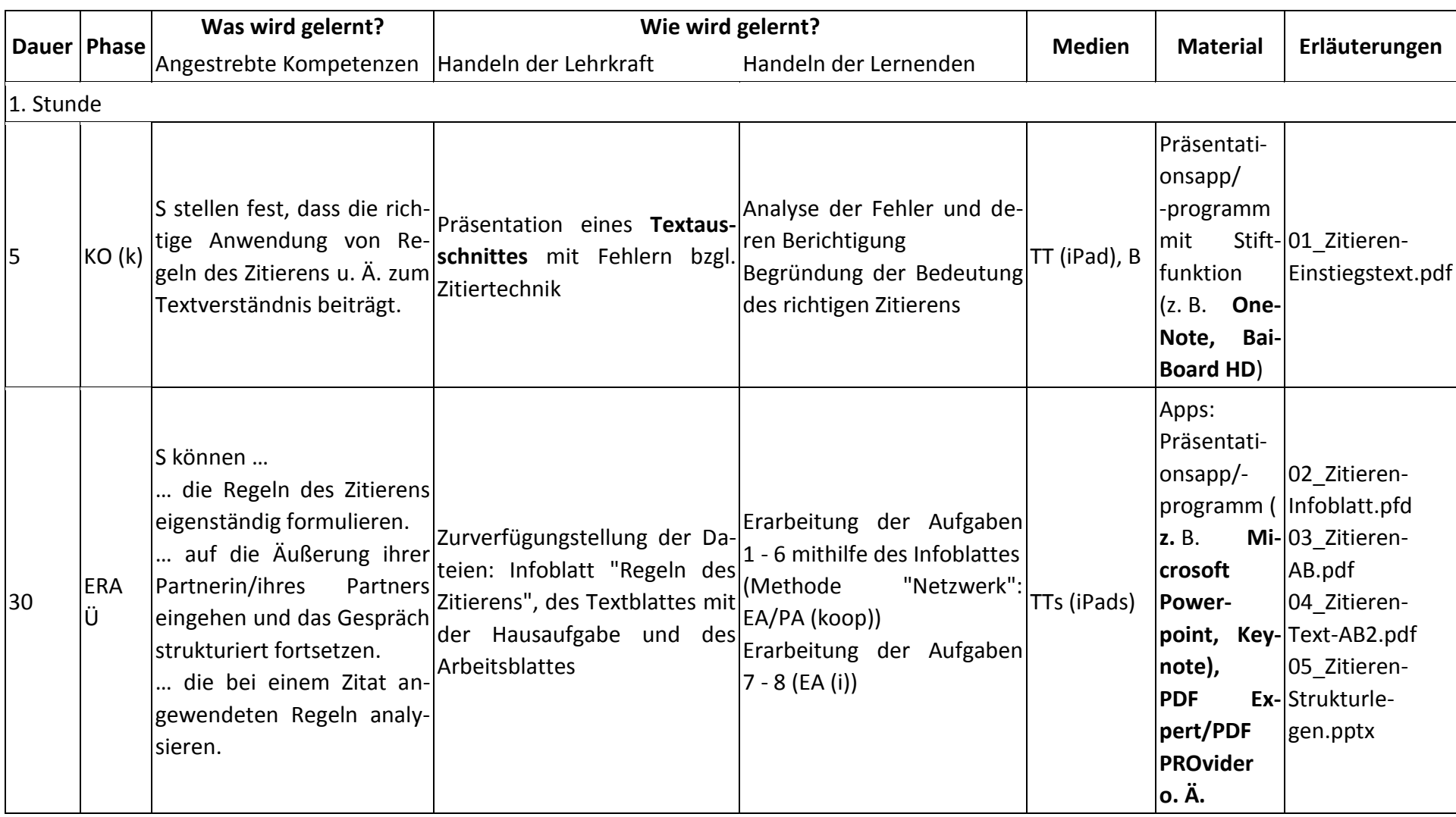

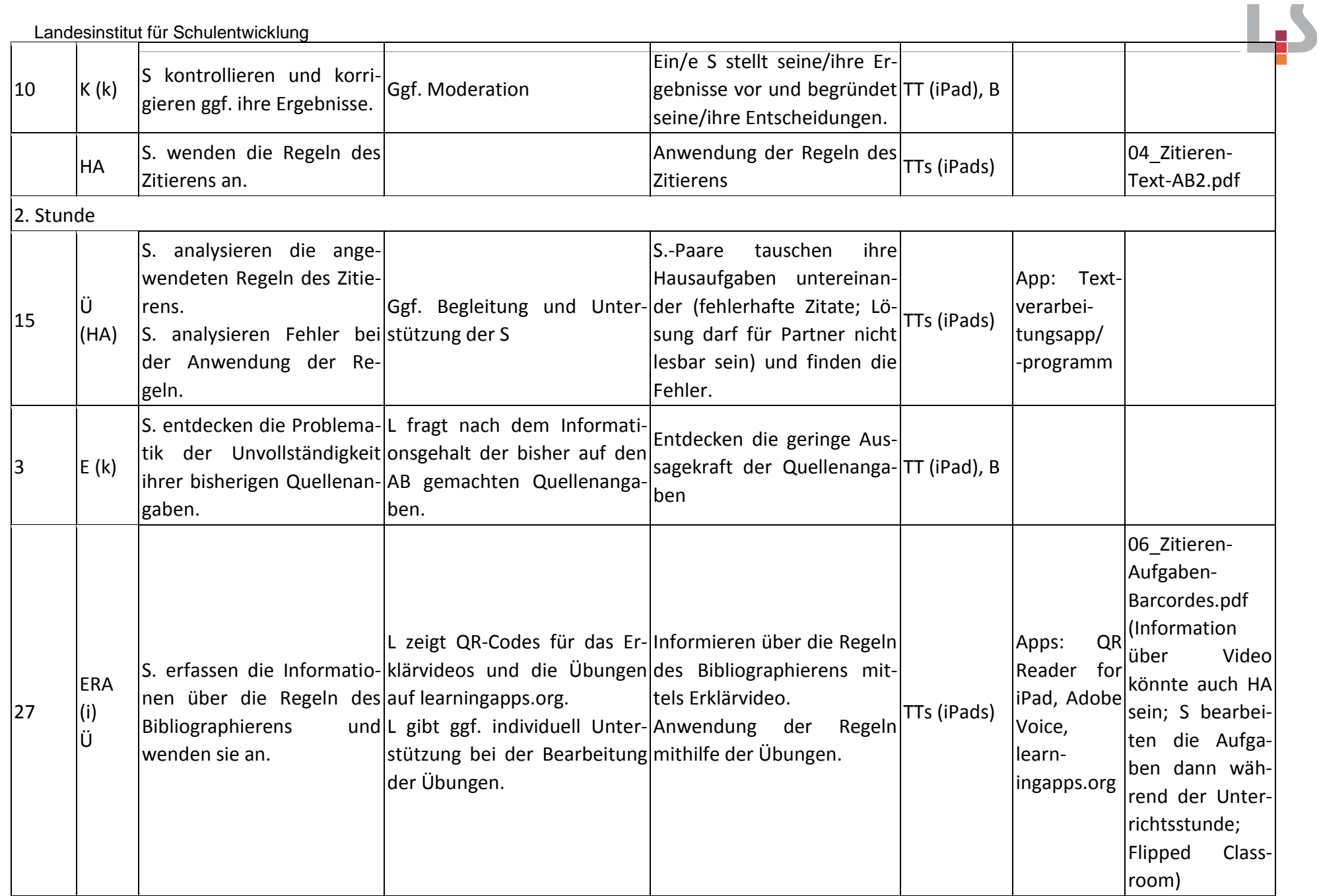

## **Abkürzungen:**

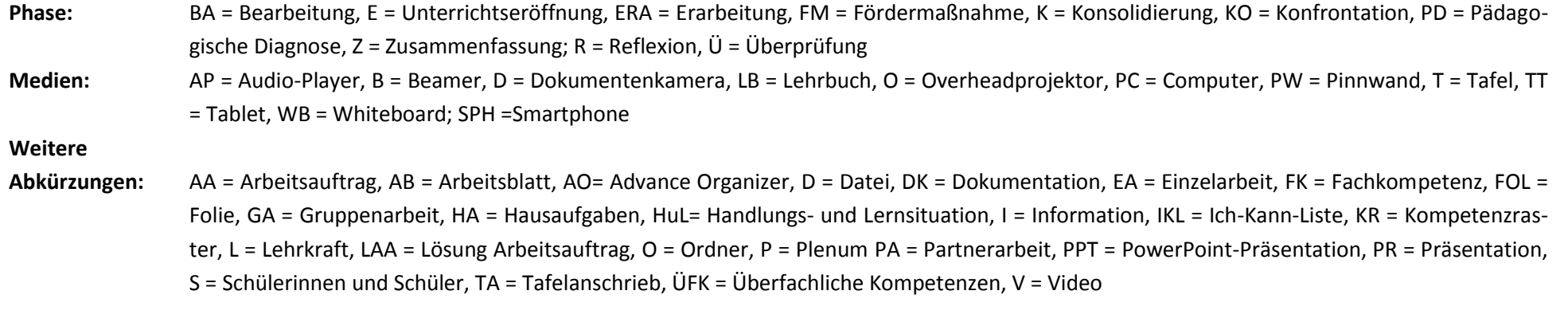

k = kollektiv, koop = kooperativ, i = individuell

**Lernphase:**